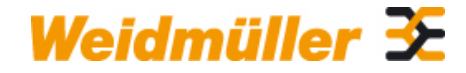

## **VT CL Weidmüller Interface GmbH & Co. KG**

Klingenbergstraße 26 D-32758 Detmold **Germany** 

www.weidmueller.com

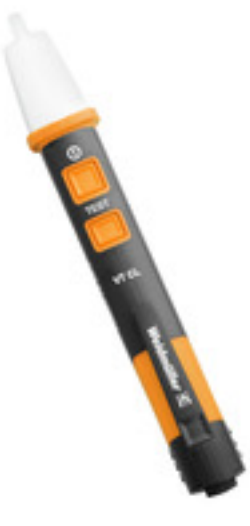

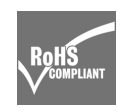

- Reacts from a distance of 4 mm
- No current flow necessary thanks to capacitive method
- Detects concealed broken wires with a tolerance of just a few millimetres
- Detects voltage-conducting wires in sockets, cable reels, distributors, etc.
- Display: visual or both visual and acoustic
- including a flashlight function with the VT LCL

### **General ordering data**

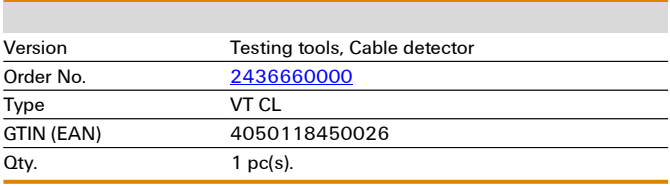

**Technical data**

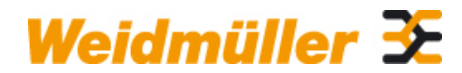

# **VT CL Weidmüller Interface GmbH & Co. KG**

Klingenbergstraße 26 D-32758 Detmold Germany

www.weidmueller.com

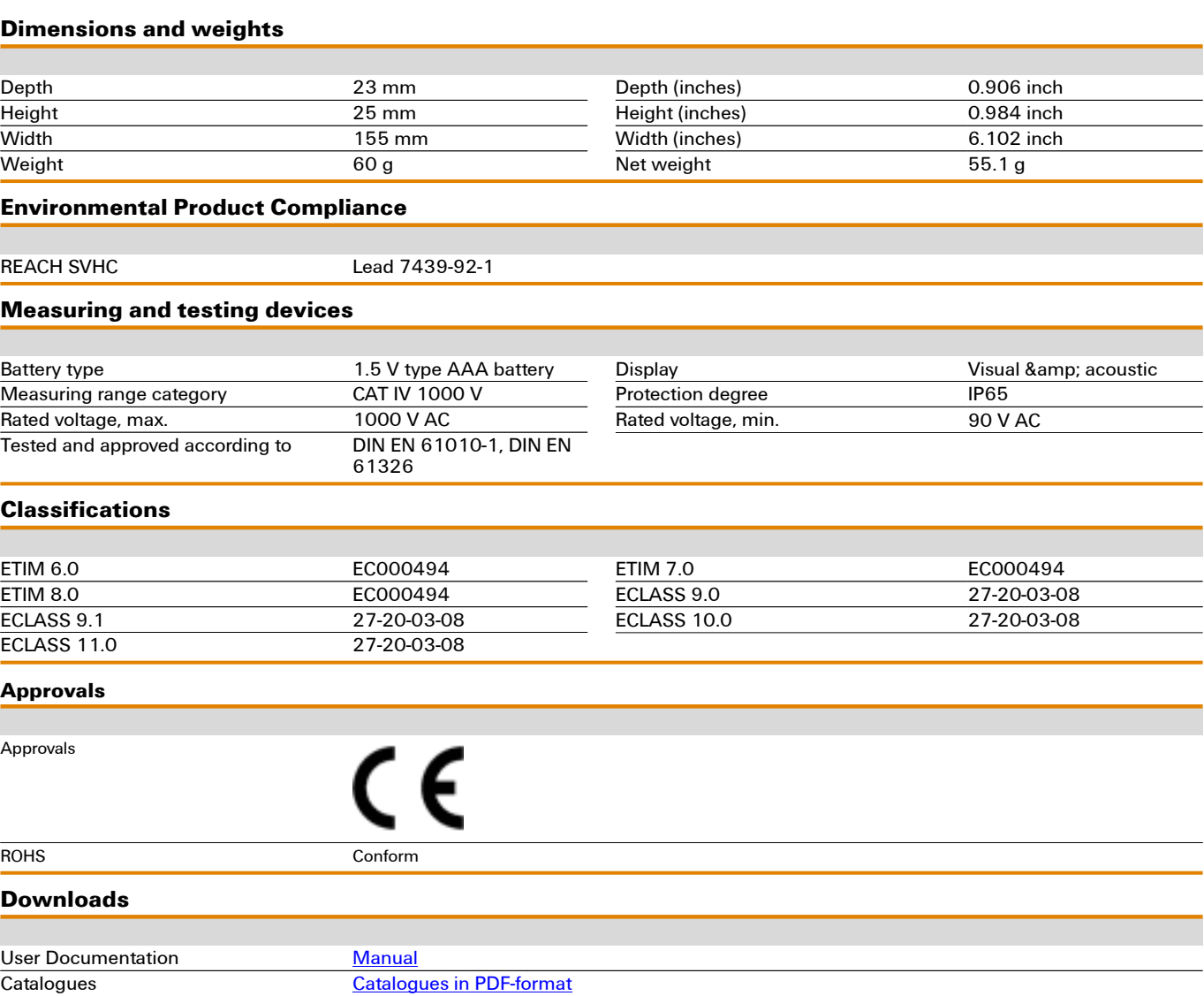